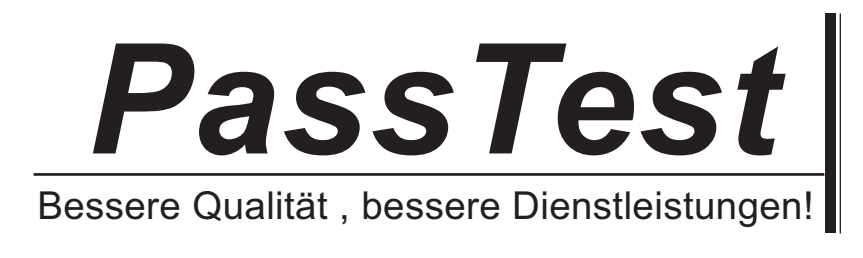

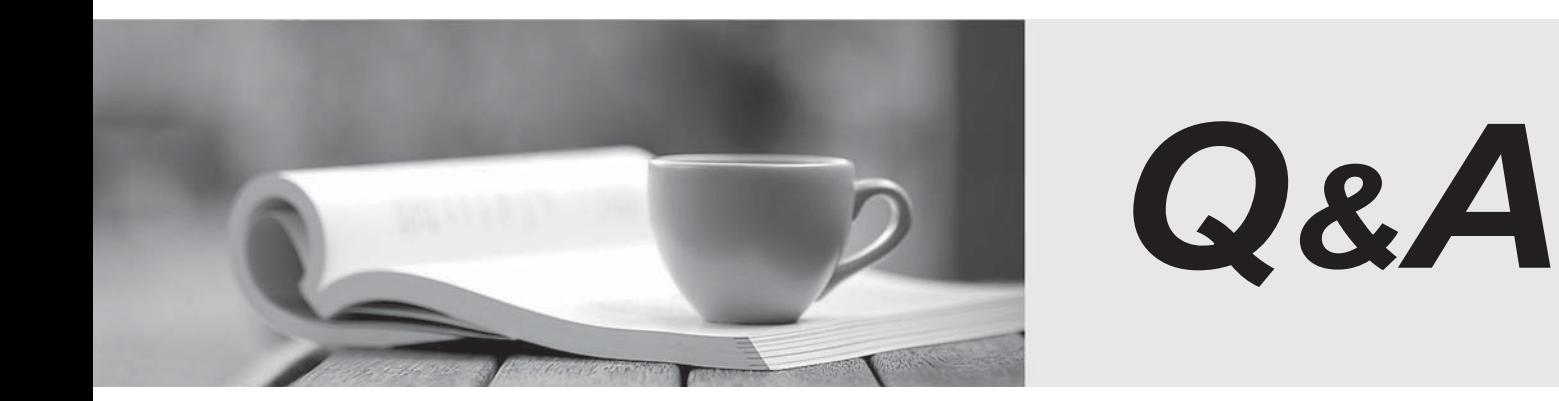

http://www.passtest.de

Einjährige kostenlose Aktualisierung

# **Exam** : **HP3-F18**

# **Title** : HP OneView

### **Version** : DEMO

1.When using the PowerShell library to manage your HP OneView environment, which cmdlet should you use to authenticate to the HP OneView appliance?

- A. Connect-HPOVMgmt
- B. Set-HPOVResource
- C. Send-HPOVRequest
- D. New-HPOVResource

#### **Answer:** A

2.After you authenticate to the HP OneView Appliance with the PowerShell library, until when will the session ID generated by the appliance be stored? (Select two.)

- A. until the next Administration login session is created
- B. unti I you exit the PowerShell console
- C. until the disconnect cmdlet is issued
- D. until the default session timeout is reached

#### **Answer:** B,D

3.How does the HP approach to the SDDC present converged infrastructure elements as virtual constructs within pools of virtual and physical resources?

- A. by means of an integrated control abstraction layer
- B. by implementing HP Cloud Maps
- C. through a client facing GUI
- D. by means of a Remote Procedure Call

**Answer:** D

4.Which component of HP OneView uses the Core Foundation Services to access the physical components of the data center responsible for managing blade servers?

- A. Virtual Connect Enterprise Manager (VCEM)
- B. REST API
- C. image Resource Manager
- D. Physical Server Resource Manager (PSRM)

**Answer:** A

5.A customer has an existing server environment consisting of G5 and newer HP ProLiant servers managed by HP SIM with Insight Control. The customer needs to implement HP OneView as their new management platform. Which approach should you take to meet the customer's needs?

A. Migrate all servers to HP OneView.

B. Use HP OneView and HP SIM to manage all hosts.

C. Use the Insight Control Management appliance to run in Update-only mode.

D. Continue to use HP SIM with Insight Control to monitor the existing environment and implement HP OneView to monitor G6 and newer servers.

#### **Answer:** C